# C LIBRARY FUNCTION - VPRINTF

[http://www.tutorialspoint.com/c\\_standard\\_library/c\\_function\\_vprintf.htm](http://www.tutorialspoint.com/c_standard_library/c_function_vprintf.htm) Copyright © tutorialspoint.com

# **Description**

The C library function **int vprintf***constchar* **∗** *format***,** *va<sup>l</sup> istarg* sends formatted output to stdout using an argument list passed to it.

# **Declaration**

Following is the declaration for vprintf function.

```
int vprintf(const char *format, va_list arg)
```
### **Parameters**

**format** − This is the String that contains the text to be written to buffer. It can optionally contain embedded format tags that are replaced by the values specified in subsequent additional arguments and formatted as requested. Format tags prototype would be − **%[flags][width][.precision][length]specifier**, as explained below −

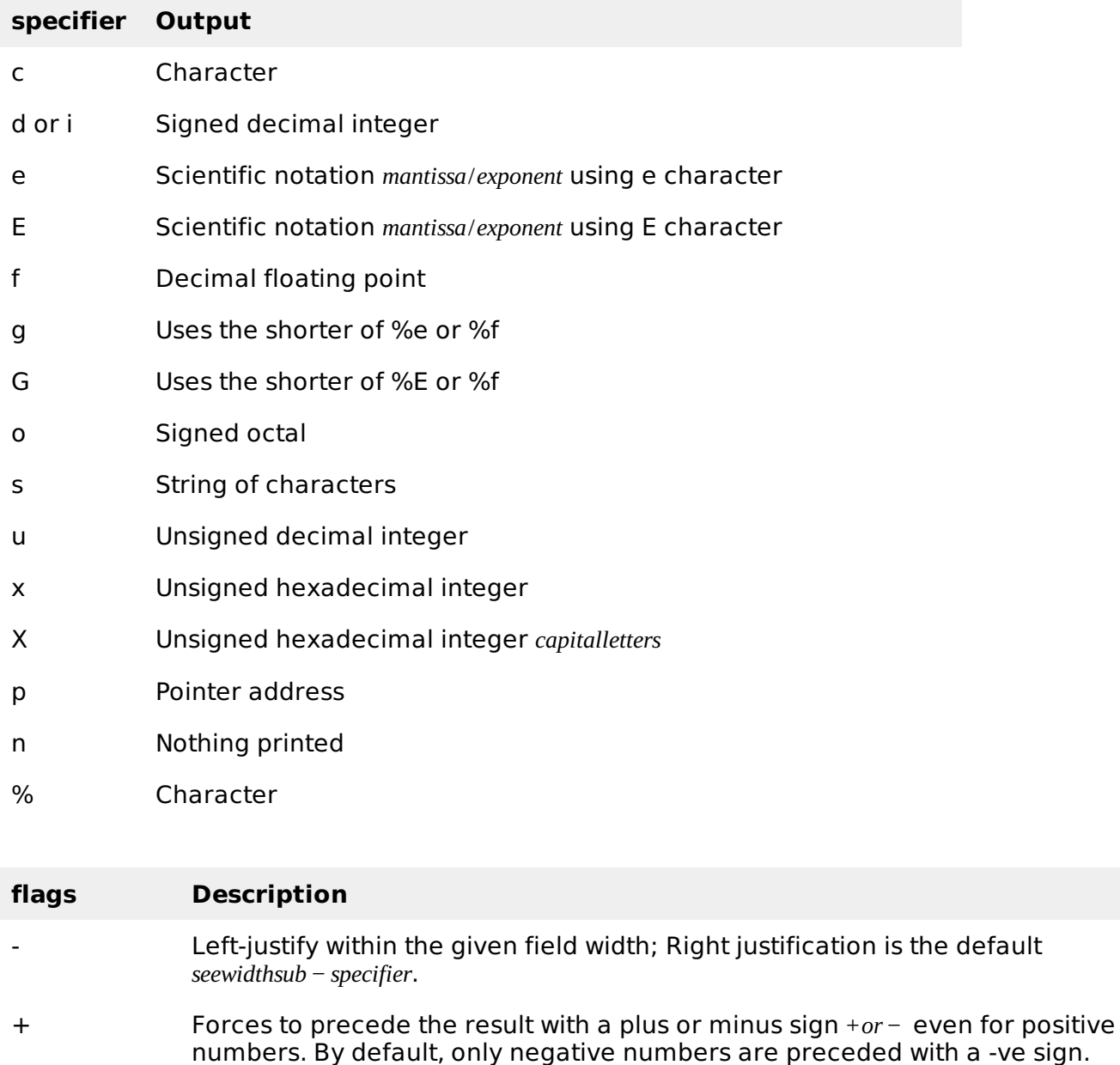

space **If no sign is going to be written, a blank space is inserted before the value.** 

- # Used with o, x or X specifiers the value is preceded with 0, 0x or 0X respectively for values different than zero. Used with e, E and f, it forces the written output to contain a decimal point even if no digits would follow. By default, if no digits follow, no decimal point is written. Used with g or G the result is the same as with e or E but trailing zeros are not removed.
- 0 Left-pads the number with zeroes 0 instead of spaces, where padding is specified *seewidthsub* − *specifier*.

#### **width Description**

- *number* Minimum number of characters to be printed. If the value to be printed is shorter than this number, the result is padded with blank spaces. The value is not truncated even if the result is larger.
- \* The width is not specified in the format string, but as an additional integer value argument preceding the argument that has to be formatted.

#### **.precision Description**

- .number For integer specifiers *d*, *i*, *o*, *u*, *x*, *X* − precision specifies the minimum number of digits to be written. If the value to be written is shorter than this number, the result is padded with leading zeros. The value is not truncated even if the result is longer. A precision of 0 means that no character is written for the value 0. For e, E and f specifiers – this is the number of digits to be printed after the decimal point. For g and G specifiers – This is the maximum number of significant digits to be printed. For s − this is the maximum number of characters to be printed. By default all characters are printed until the ending null character is encountered. For c type − it has no effect. When no precision is specified, the default is 1. If the period is specified without an explicit value for precision, 0 is assumed.
- .\* The precision is not specified in the format string, but as an additional integer value argument preceding the argument that has to be formatted.

#### **length Description**

- h The argument is interpreted as a short int or unsigned short int *onlyappliestointegerspecifiers* − *i*, *d*, *o*, *u*, *xandX*.
- l The argument is interpreted as a long int or unsigned long int for integer specifiers *i*, *d*, *o*, *u*, *xandX*, and as a wide character or wide character string for specifiers c and s.
- L The argument is interpreted as a long double *onlyappliestofloatingpointspecifiers* − *e*, *E*, *f*, *gandG*.
	- **arg** − An object representing the variable arguments list. This should be initialized by the va\_start macro defined in <stdarg>.

## **Return Value**

If successful, the total number of characters written is returned otherwise a negative number is returned.

## **Example**

The following example shows the usage of vprintf function.

```
#include <stdio.h>
#include <stdarg.h>
void WriteFrmtd(char *format, ...)
{
   va_list args;
   va_start(args, format);
   vprintf(format, args);
   va_end(args);
}
int main ()
{
   WriteFrmtd("%d variable argument\n", 1);
   WriteFrmtd("%d variable %s\n", 2, "arguments");
   return(0);
}
```
Let us compile and run the above program that will produce the following result −

```
1 variable argument
2 variable arguments
Loading [MathJax]/jax/output/HTML-CSS/jax.js
```